# K5->Mark5フォーマット変換ソフト(k5tom5)説明書

Ver. 2009-10-15

T.Kondo

(VLBA フォーマットへの変換時のデフォルト変更およびオプション追加に伴う改訂)

## プログラム名 k5tom5

### 機能

K5データファイルをMark5ファイルに変換する。VLBAフォーマット変換時 に必要なMJDは直接与える以外に、年月日または年通日を与えて内部でMJDを計 算させる方法も可能である。

Ver.2008-09-29 以降では、変換情報ファイルに記述した K5 チャンネルと Mark5 チャン ネルの対応付けを利用できる。

Ver.2009-10-02 以降では、"-vlba"を指定した時の VLBA フォーマットのデフォルト を NRZL,パリティなしとした。また、変換後に作成される Mark5 ファイルの観測時間長 は K5 の 4 ユニットデータファイル中の一番長い観測時間に合わせるにようにした。デ ータのないチャンネルはデータ0(ゼロ)で埋められる。従来のモードで走らせるに はオプション"-short"をつける。

## 実行方法

実行時のパラメータの指定の仕方は2通りの方法(MODE1:実際の変換作業 と MODE2:変換 情報ファイルの作成)がある。

走らせ方その1(モード1)

 実際の変換を行う。変換には走らせ方モード2で作成する変換情報ファイルを使って変 換を行う

k5tom5 jjj|yyyymmdd|yyyyddd

k5name1 [k5name2 k5name3 k5name4 [m5name]] [options]

ここで jjj|yyyymmdd|yyyyddd -- 観測日を以下の3通りの何れかの方法でセット iii : 準ユリウス日 (MJD)の下3桁 vyyymmdd : 年 (4桁) 月 (2桁) 日 (2桁) yyyydd : 年 (4桁) 通日 (3桁) (注:年月日または年通日を使用した場合、内部でMJDを計算します) k5name1  $-$  K5ファイル (ch1-4) k5name2  $-$  K5ファイル (ch5-8) k5name3  $-$  K5ファイル (ch9-12) k5name4  $-$  K5ファイル (ch13-16) 2番目以降の K5 ファイルが一番目の K5 ファイルと同じディ レクトリにあるときはディレクトリを省略できる m5name -- 作成するMark5ファイル名

### options -- 以下のオプションを指定(順不同)

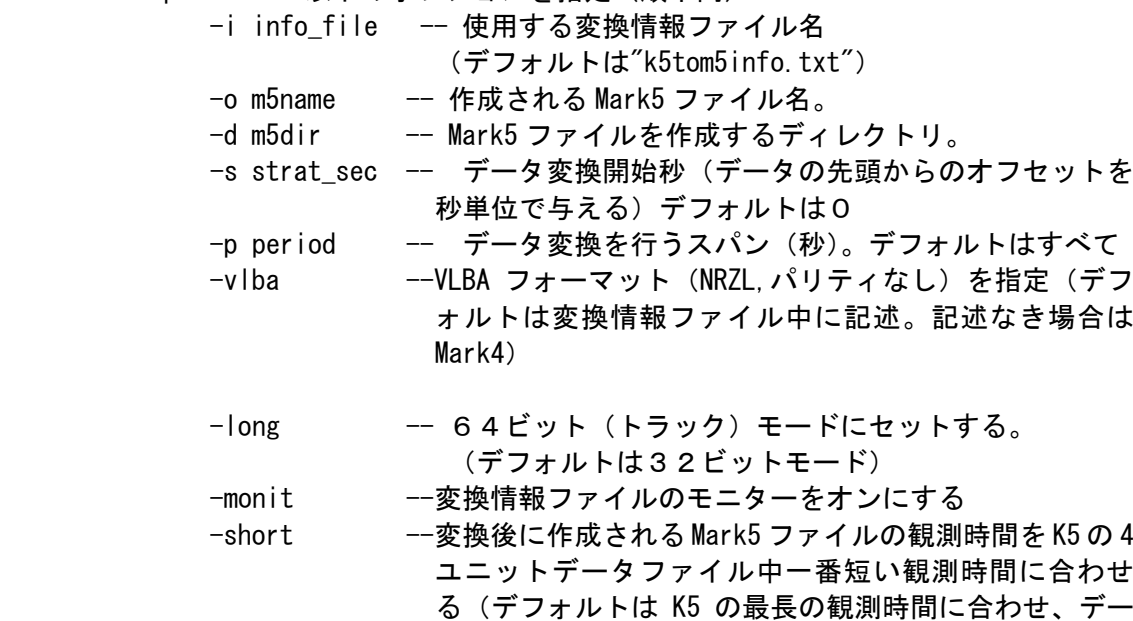

タのないチャンネルは0(ゼロ)で埋められる。

## 走らせ方その2(モード2)

変換情報ファイルを作成する

- k5tom5 -i -info\_file|make -v vex\_file [options]
	- ここで -i -info\_file -- 作成する変換情報ファイル名。 -i –example.txt とすると"example.txt"という名の変 換情報ファイルが作成される -i make とするとデフォルトの変化情報ファイル "k5tom5info.txt"が作成される。 -v vex\_file -- 変換情報収集に使用する VEX ファイルを指定する

options -- 以下のオプションを指定(順不同)

- -sid stat\_id -- 変換情報を得る局 IDを指定する。指定しないときはイン タラクティブに指定
- -scan scan# -- MODE 情報を得るためのスキャン番号を指定する デフォルトは1

#### 環境変数

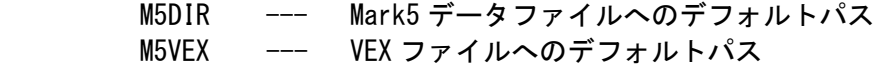

### 実行例

 $|\pm-\kappa|$ 

観測日を年、通日でセットする方法 (2003年10月15日の場合)。変換情報ファイ ルはデフォルトの k5tom5info. txt を使用する

k5tom5 20031015 02880001 k5a 02880001 k5b 02880001 k5c 02880001 k5d m5test dat

K5/VSSP to Mark-V Data Format Converter  $\ast$  $\ast$ k5tom5 (Ver 1.21 2005-09-17) by T.KONDO/NICT  $\ast$  $\star$ 

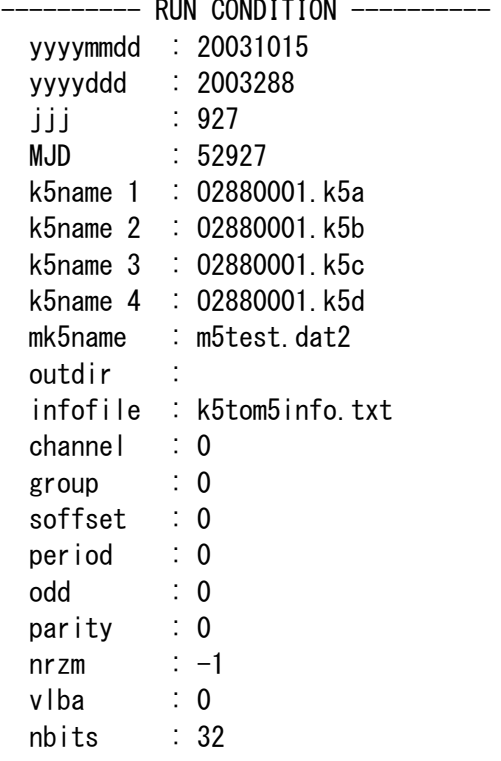

 $K5$  file $(s)$ FILE1 CH# 1-4 : 02880001. k5a  $(A/D (bits)$  1 CHs 4 SFreq(kHz) 4000 Time  $17:30:02$  sec 63002) FILE2 CH# 5-8 : 02880001. k5b  $(A/D(bits)$  1 CHs 4 SFreq(kHz) 4000 Time  $17:30:02$  sec 63002) FILE3 CH# 9-12 : 02880001 k5c  $(A/D(bits)$  1 CHs 4 SFreq(kHz) 4000 Time  $17:30:02$  sec 63002) FILE4 CH# 13-16 : 02880001. k5d (A/D(bits) 1 CHs 4 SFreq(kHz) 4000 Time 17:30:02 sec 63002) Mark5 file (created) : m5test.dat2 Observation Date : 3digit  $MJD = 927$ 

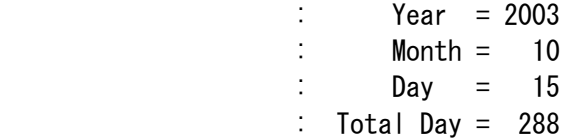

TIME LABEL MONITOR

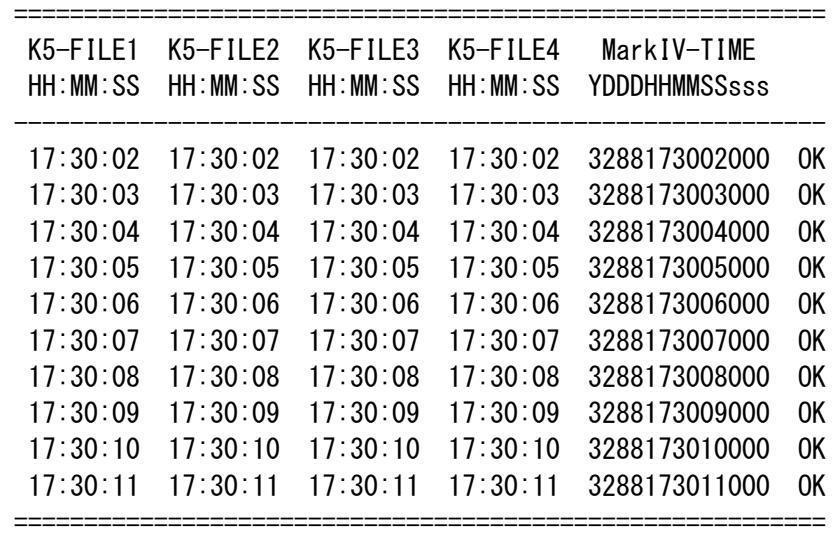

Mark5 file (m5test.dat2) has been created.

Time elapsed (sec) for One obs process is 44.000000

## モード2

VEX ファイルとして G:\mark5\gg057c.vex を指定し、局ID "Ks"に対しての変換情報 ファイル G:\mark5\k5tom5info.txt を作成する。

k5tom5 -i -G:\mark5\k5tom5info.txt -v G:\mark5\gg057c.vex -sid Ks K5tom5 running under Information File create mode info file (G:\mark5\k5tom5info.txt) will be created (updated). VEX file name --- G:\mark5\gg057c.vex SITES (Station ID) defined are

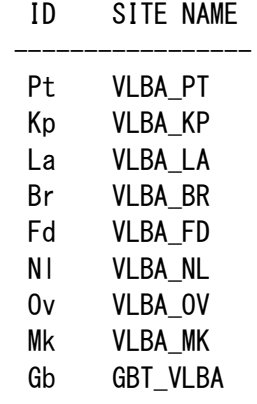

 Ks KASHIM34 At ATCA Sh SHANGHAI Mp MOPRA Cd CEDUNA Ho HOBART Ur URUMQI Pa PARKES5 ----------------- Selected Station ID = Ks search\_site: No CLOCK info for KASHIM34 included in the VEX FILE. search site: So all 0 for clock information was set. Detailed site information site definition : KASHIM34 site name : KASHIM34 site ID : Ks site position : -3997649.222000 3276690.753000 3724278.823000 site clock validity epoch : 0 0 0 0 0 clock epoch : 0 0 0 0 0 clock offset : 0.000000e+000 clock rate : 0.000000e+000 Scan # for mode get is 1 mode is huygS Mode was taken from Scan #1 as huygS TRACK and FREQUENCY information for KASHIM34 BARREL ROLL : off FREQDEF = 2034.99MHz8x16MHz TRACKDEF = MKIV.8Ch2bit1to4 adbit= 2 sample\_rate= 32000000.000000 bb HS Tr AD fo chan bbcid BBC# RF(Hz) S VBW(Hz) PASS 1 1 2 sign 1 &CH01 &BBC01 1 2034990000.0 L 16000000.0 2 1 4 sign 2 &CH01 &BBC01 1 2034990000.0 L 16000000.0 3 1 6 sign 3 &CH01 &BBC01 1 2034990000.0 L 16000000.0 4 1 8 sign 4 &CH01 &BBC01 1 2034990000.0 L 16000000.0 5 1 10 mag 1 &CH01 &BBC01 1 2034990000.0 L 16000000.0 6 1 12 mag 2 &CH01 &BBC01 1 2034990000.0 L 16000000.0 7 1 14 mag 3 &CH01 &BBC01 1 2034990000.0 L 16000000.0 8 1 16 mag 4 &CH01 &BBC01 1 2034990000.0 L 16000000.0 9 1 18 sign 1 &CH02 &BBC02 2 2034990000.0 L 16000000.0 10 1 20 sign 2 &CH02 &BBC02 2 2034990000.0 L 16000000.0 11 1 22 sign 3 &CH02 &BBC02 2 2034990000.0 L 16000000.0 12 1 24 sign 4 &CH02 &BBC02 2 2034990000.0 L 16000000.0 13 1 26 mag 1 &CH02 &BBC02 2 2034990000.0 L 16000000.0 14 1 28 mag 2 &CH02 &BBC02 2 2034990000.0 L 16000000.0 15 1 30 mag 3 &CH02 &BBC02 2 2034990000.0 L 16000000.0

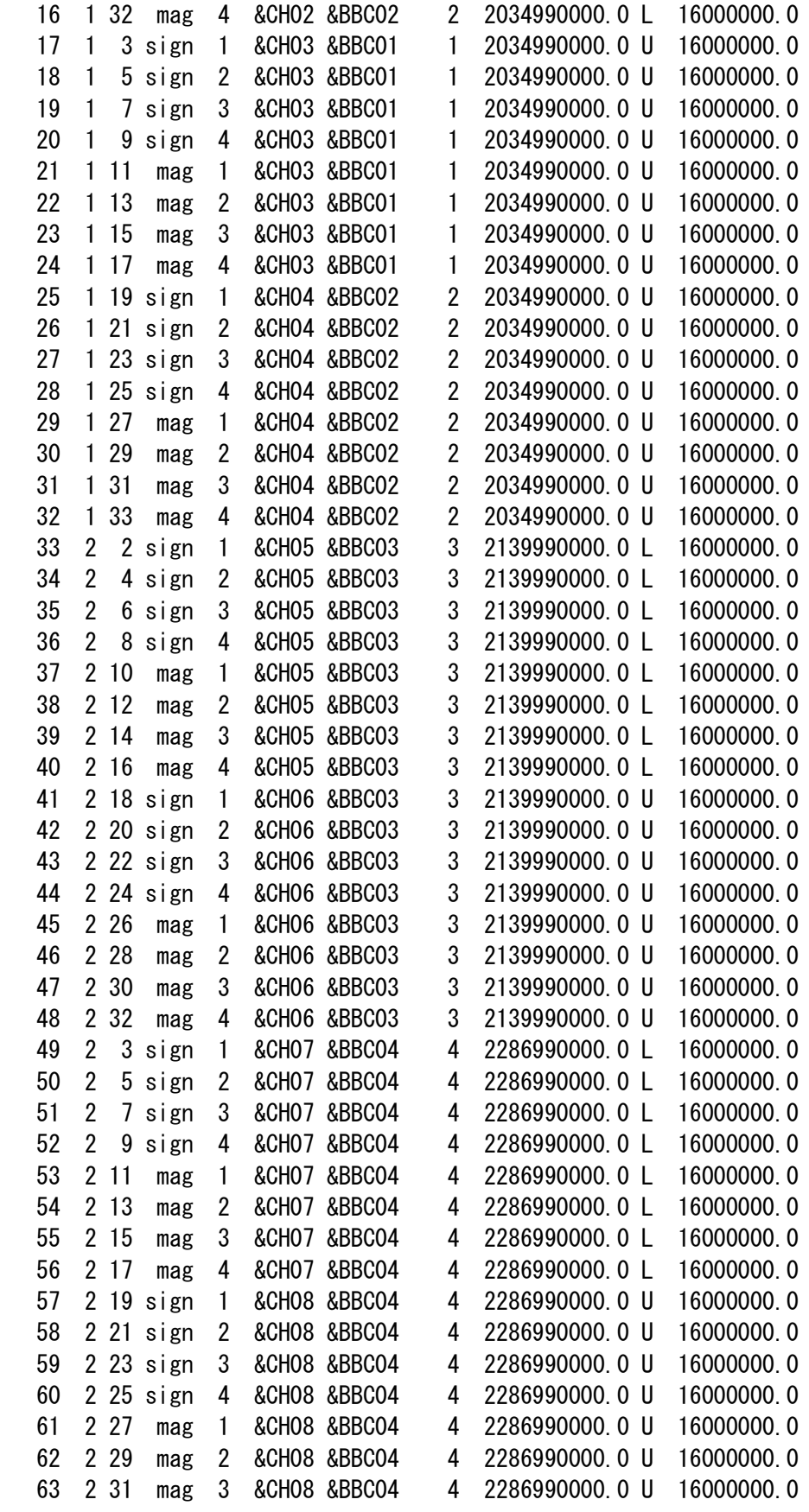

```
64 2 33 mag 4 &CH08 &BBC04 4 2286990000 0 U 16000000 0
default Mark-V data format is as follows
  data encode -- NRZL without parity
  data format -- Mark-IV
 # of track = 64
```
Information file (G:\mark5\k5tom5info.txt) created!!

### K5 のチャンネルと Mark5 のチャンネルの対応を変更したい場合の処理方法

k5tom5 の Ver. 2008-09-29 以降のバージョンでは変換情報ファイル中の \$ CHANNEL の記述を 編集することにより K5 のチャンネルと Mark5 のチャンネルを任意に対応させることができ る。

Ver. 2008-09-29 以降の変換情報ファイル中\$CHANNEL の項目は以下の例のようになっている。

```
$CHANNEL; * channel-track info block
  adbit = 1; * A/D resolution
  sample = 16000000. 000000; * Sampling frequency
  fanout = 4; * Fanout
** default pass = A**nn \Rightarrow channel \# (Mark5)**h-ss => h: head stack #, ss: sign bit track #
**h-mm \Rightarrow h: head stack #, mm: magnitude bit track #
\star\starbbc# \Rightarrow BBC#
**sb => sideband L(SB) or U(SB)**k5ch \Rightarrow K5 channel #
**Please edit k5ch in the table as you like
****** ch = nn : h-ss : h-ss : h-ss : h-ss : bbc# : sb : k5ch
  ch = 01 : 1-02 : 1-04 : 1-06 : 1-08 :3:11:1\vert 1
  ch = 02 : 1-10 : 1-12 : 1-14 : 1-16 :4:11:\overline{2}ch = 03 : 1-18 : 1-20 : 1-22 : 1-24 :
                                       5: U: 3ch = 04 : 1-26 : 1-28 : 1-30 : 1-32 :
                                       6: U:\overline{4}ch = 05 : 1-03 : 1-05 : 1-07 : 1-09 :9: U:5
  ch = 06 : 1-11 : 1-13 : 1-15 : 1-17 :
                                      10: U:6
                                     13: U:
  ch = 07 : 1-19 : 1-21 : 1-23 : 1-25 :-7
  ch = 08 : 1-27 : 1-29 : 1-31 : 1-33 : 14 : U :
                                                8
**
```
ここで赤枠で囲った部分が新に定義を追加した箇所であり、ここに記述されているK5 チャ ンネル番号を変更することにより、任意に対応づけることが可能である。

例えば、Mark5 の CH1に K5 の CH5を対応させたいときは以下のように記述すればよい。他 のチャンネルについても同様である。

```
** ch = nn : h-ss : h-ss : h-ss : h-ss : bbc# : sb : k5ch
  ch = 01 : 1-02 : 1-04 : 1-06 : 1-08 : 3 : U : 5 ;
  ch = 02 : 1-10 : 1-12 : 1-14 : 1-16 : 4 : U : 2 ;
  ch = 03 : 1-18 : 1-20 : 1-22 : 1-24 : 5 : U : 3 ;
  ch = 04 : 1-26 : 1-28 : 1-30 : 1-32 : 6 : U : 4 ;
  ch = 05 : 1-03 : 1-05 : 1-07 : 1-09 : 9 : U : 5;
  ch = 06 : 1-11 : 1-13 : 1-15 : 1-17 : 10 : U : 6 ;
  ch = 07 : 1-19 : 1-21 : 1-23 : 1-25 : 13 : U : 7 ;
  ch = 08 : 1-27 : 1-29 : 1-31 : 1-33 : 14 : U : 8 ;
**
```
なお、旧バージョンの k5tom5 で作成した情報ファイルでは、この部分は固定のチャンネル 対応(1対1)とみなした処理がおこなわれる。

# 変換情報ファイル例(Ver.2008-09-30 以降のバージョンで作成した場合) \$CHANNEL 項目に k5ch が追加されている。なお旧バージョンの情報ファイルで も k5tom5 は動作する

```
*** k5tom5 information file created by k5tom5 (Ver 1.44 2008-09-30) 
*** on Mon Sep 30 19:19:05 2008 
*** (head stack number included in track info) 
*** analyzed VEX file : I:\data\GSIcheck\rdv71\rdv71.vex
*** station : TSUKUB32 (Ts) 
*** mode (for scan # 1) : VGEOSX-SX 
*** 
$CHANNEL; * channel-track info block 
   adbit = 1 : * A/D resolution
   sample = 16000000.000000; * Sampling frequency
   fanout = 4 ; * Fanout
** default pass = A** 
*** nn \Rightarrow channel # (Mark5)
** h-ss => h: head stack #, ss: sign bit track #
** h-mm => h: head stack #, mm: magnitude bit track #
*** bbc# \Rightarrow BBC#
** sb => sideband L(SB) or U(SB)** k5ch => K5 channel #
****************************************************** 
** Please edit k5ch in the table as you like **
****************************************************** 
** ch = nn : h-ss : h-ss : h-ss : h-ss : bbc# : sb : k5ch
```

```
ch = 01 : 1-02 : 1-04 : 1-06 : 1-08 :3: U: 1:ch = 02 : 1-10 : 1-12 : 1-14 : 1-16 :4: U:2:5: U:ch = 03 : 1-18 : 1-20 : 1-22 : 1-24 :3:ch = 04 : 1-26 : 1-28 : 1-30 : 1-32 :
                                     6: U: 4:ch = 05 : 1-03 : 1-05 : 1-07 : 1-09 :9: U:5:ch = 06 : 1-11 : 1-13 : 1-15 : 1-17 :
                                    10: U:6:ch = 07 : 1-19 : 1-21 : 1-23 : 1-25 :13: U: 7:ch = 08 : 1-27 : 1-29 : 1-31 : 1-33 :
                                    14: U: 8;**$DATAMODE;
          * Mark-V data format
**Please edit this table as you like
                                      ****parity = 0 ;
                  * 1: with parity, 0: non-parity
  n rzm = 0 ; * 1: NRZM encode, 0: NRZL encode
  format = Mark-IV ; * Mark-IV | VLBA
  ntrack = 32 ; * # of tracks (bits/word)
  modulation = 0FF ; * modulation 0N | OFF
\star\star$BITPOS;
         * bit position versus track information
Please edit this table as you like
**\star\star****bb \Rightarrow bit position #
**h-tt => h: head stack #, tt: track #
** bitpos = bb : h-tt
  bitpos = 00 : 1-02;
  bitpos = 01 : 1-03;
  bitpos = 02 : 1-04;
  bitpos = 03 : 1-05;
  bitpos = 04 : 1-06;
  bitpos = 05 : 1-07;
  bitpos = 06 : 1-08;
  bitpos = 07 : 1-09 ;
  bitpos = 08 : 1-10 ;
  bitpos = 09 : 1-11:
  bitpos = 10 : 1-12;
  bitpos = 11 : 1-13;
  bitpos = 12 : 1-14 ;
  bitpos = 13 : 1-15;
  bitpos = 14 : 1-16 ;
  bitpos = 15 : 1-17;
  bitpos = 16 : 1-18 ;
  bitpos = 17 : 1-19;
  bitpos = 18 : 1-20;
  bitpos = 19 : 1-21;
```
 $bits = 20 : 1-22 :$  $bits = 21 : 1-23$ ;  $bits = 22 : 1-24 ;$  $bits = 23 : 1-25$ ; bitpos =  $24 : 1-26$ ;  $bits = 25 : 1-27$  ;  $bits = 26 : 1-28$ ; bitpos =  $27 : 1-29$ ; bitpos =  $28 : 1-30$ ;  $bits = 29 : 1-31$  ;  $bits = 30 : 1-32$ ;  $bits = 31 : 1-33$ ;

\*\*

### 変換情報ファイル例(Ver.2008-09-29 より前のバージョンで作成した場合)

```
*** k5tom5 information file created by k5tom5 (Ver 1.10 2004-12-28) 
*** on Thu Jan 13 08:56:15 2005 
*** (head stack number included in track info) 
*** analyzed VEX file : ../sked/gg057c.vex 
*** station : KASHIM34 (Ks) 
*** mode (for scan # 2) : huygS 
*** 
$CHANNEL; * channel-track info block 
   adbit = 2 ; * A/D resolution
  sample = 32000000.000000; * Sampling frequency
   fanout = 4 : * Fanout
** default pass = A** 
*** nn \Rightarrow channel #
** h-ss => h: head stack #, ss: sign bit track #
** h-mm => h: head stack #, mm: magnitude bit track #
*** bbc# \Rightarrow BBC#
** sb => sideband L(SB) or U(SB)** ch = nn : h-ss : h-mm : h-ss : h-mm : h-ss : h-mm : h-ss : h-mm : bbc# : sb
   ch = 01 : 1-02 : 1-10 : 1-04 : 1-12 : 1-06 : 1-14 : 1-08 : 1-16 : 1 : L ;
   ch = 02 : 1-18 : 1-26 : 1-20 : 1-28 : 1-22 : 1-30 : 1-24 : 1-32 : 2 : L ;
  ch = 03 : 1-03 : 1-11 : 1-05 : 1-13 : 1-07 : 1-15 : 1-09 : 1-17 : 1 : U ;
  ch = 04 : 1-19 : 1-27 : 1-21 : 1-29 : 1-23 : 1-31 : 1-25 : 1-33 : 2 : U ;
  ch = 05 : 2-02 : 2-10 : 2-04 : 2-12 : 2-06 : 2-14 : 2-08 : 2-16 : 3 : L ;
  ch = 06 : 2-18 : 2-26 : 2-20 : 2-28 : 2-22 : 2-30 : 2-24 : 2-32 : 3 : U ;
  ch = 07 : 2-03 : 2-11 : 2-05 : 2-13 : 2-07 : 2-15 : 2-09 : 2-17 : 4 : L ;
  ch = 08 : 2-19 : 2-27 : 2-21 : 2-29 : 2-23 : 2-31 : 2-25 : 2-33 : 4 : U ;
**
```

```
$DATAMODE; * Mark-V data format
```
\*\*\*\*\*\*\*\*\*\*\*\*\*\*\*\*\*\*\*\*\*\*\*\*\*\*\*\*\*\*\*\*\*\*\*\*\*\*\*\*\*\*\*\*\*\*\*

```
Please edit this table as you like
******parity = 0 ; * non-parity
  n r z m = 0 ; * NRZL encoding
  format = Mark-IV : * Mark-IV format
  ntrack = 64; * # of tracks (bits/word)
**$BITPOS;
         * bit position versus track information
**Please edit this table as you like
                                       ****bb \Rightarrow bit position #
**h-tt => h: head stack #, tt: track #
**** bitpos = bb : h-tt
  bitpos = 00 : 1-02;
  bitpos = 01 : 1-03 ;
  bitpos = 02 : 1-04;
  bitpos = 03 : 1-05;
  bitpos = 04 : 1-06;
  bitpos = 05 : 1-07 ;
  bitpos = 06 : 1-08;
  bitpos = 07 : 1-09 ;
  bitpos = 08 : 1-10 ;
  bitpos = 09 : 1-11;
  bitpos = 10 : 1-12;
  bitpos = 11 : 1-13;
  bitpos = 12 : 1-14 ;
  bitpos = 13 : 1-15;
  bitpos = 14 : 1-16;
  bitpos = 15 : 1-17;
  bitpos = 16 : 1-18;
  bitpos = 17 : 1-19;
  bitpos = 18 : 1-20;
  bitpos = 19 : 1-21;
  bitpos = 20 : 1-22 ;
  bitpos = 21 : 1-23;
  bitpos = 22 : 1-24;
  bitpos = 23 : 1-25;
  bitpos = 24 : 1-26 ;
  bitpos = 25 : 1-27 ;
  bitpos = 26 : 1-28;
  bitpos = 27 : 1-29 ;
  bitpos = 28 : 1-30 ;
  bitpos = 29 : 1-31;
  bitpos = 30 : 1-32;
  bitpos = 31 : 1-33 ;
```
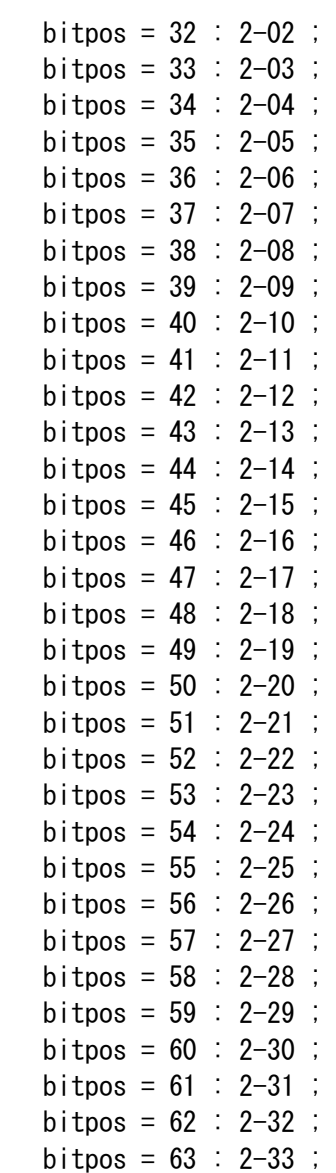

\*\*